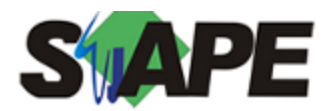

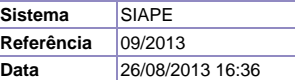

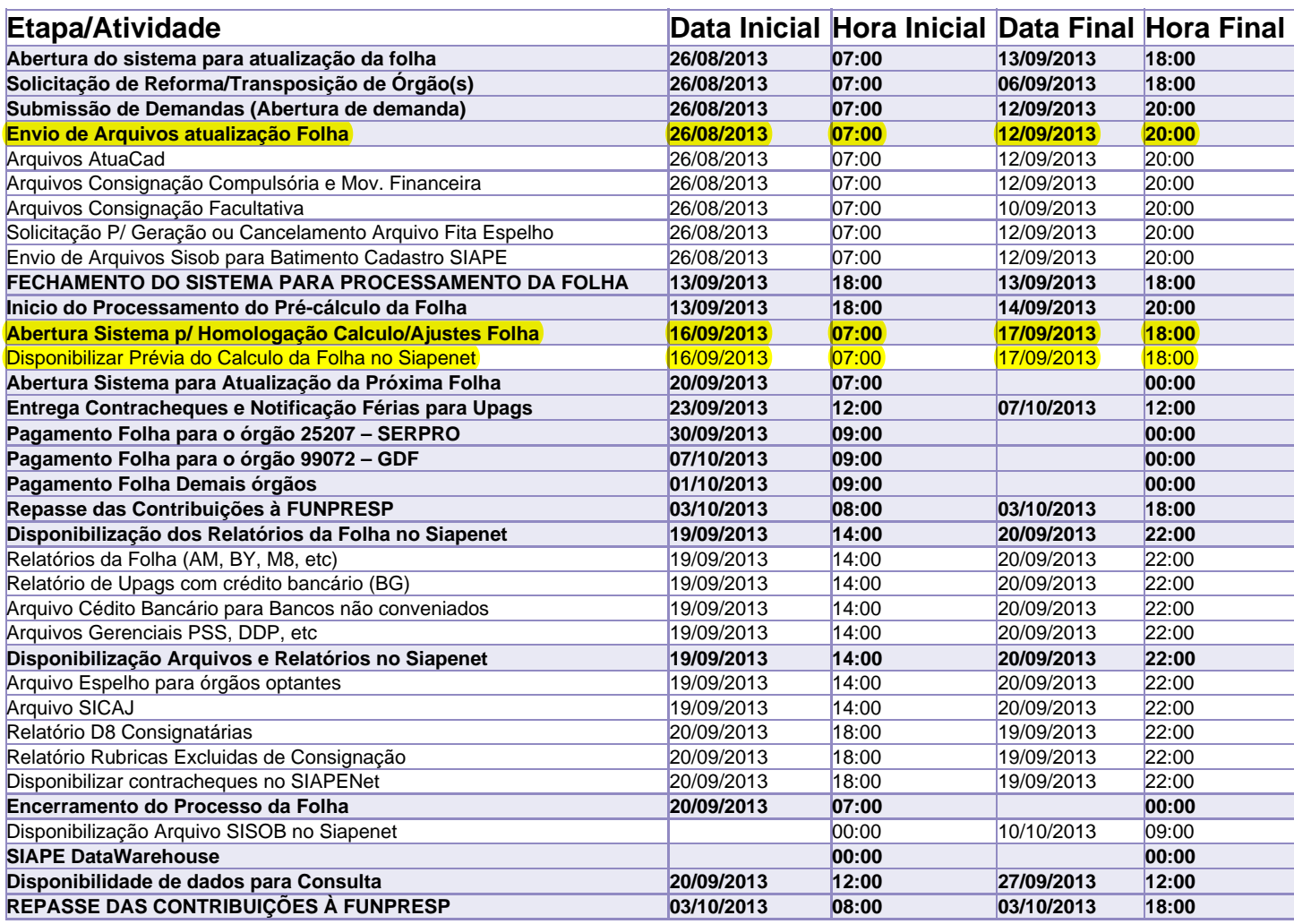

Atenção

Os serviços SIAPE deverão estar disponíveis de acordo com os períodos abaixo:

Até as 18h00: dias 13 e 17/09/2013

Até as 20h00: demais dias no período de disponibilidade

Não haverá rede SIAPE: Sábados, Domingos, Feriados e no Processamento da folha: Dias 24, 25 e 31/08 - 01, 07, 08, 14, 15, 21 e 22/09/2013